Информация о владельце:<br>ФИО: Шидомазаз Иаина Адаксаза МИНИСТЕРСТВО НАУКИ И ВЫСШЕГО ОБРАЗОВАНИЯ РОССИЙСКОЙ ФЕДЕРАЦИИ Должность: Директор филиаланов ГОСУДАРСТВЕННОЕ АВТОНОМНОЕ ОБРАЗОВАТЕЛЬНОЕ УЧРЕЖДЕНИЕ ВЫСШЕГО ОБРАЗОВАНИЯ<br>. Дата подписания: 24.10.2023 17:14:16**MOCKOBCKИЙ ПОЛИТЕХНИЧЕСКИЙ УНИВЕРСИТЕТ» (МОСКОВСКИ ПОЛИТЕХ ) Тучковский филиал** Документ подписан простой электронной подписью ФИО: Шиломаева Ирина Алексеевна Уникальный программный ключ: 8b264d3408be5f4f2b4acb7cfae7e625f7b6d62e

# Московского политехиического упиверситета

**MA BUCULETO 44'S** УТВЕРЖДАЮ заместителе директора по УВР О.Ю. Недашенко

# РАБОЧАЯ ПРОГРАММА УЧЕБНОЙ ДИСЦИПЛИНЫ ОП.01 ИНЖЕНЕРНАЯ ГРАФИКА

 **специальности 23.02.01 Организация перевозок и управление на автомобильном транспорте (по видам)** 

Заочная форма обучения

**ТУЧКОВО 2023** 

# *СОДЕРЖАНИЕ*

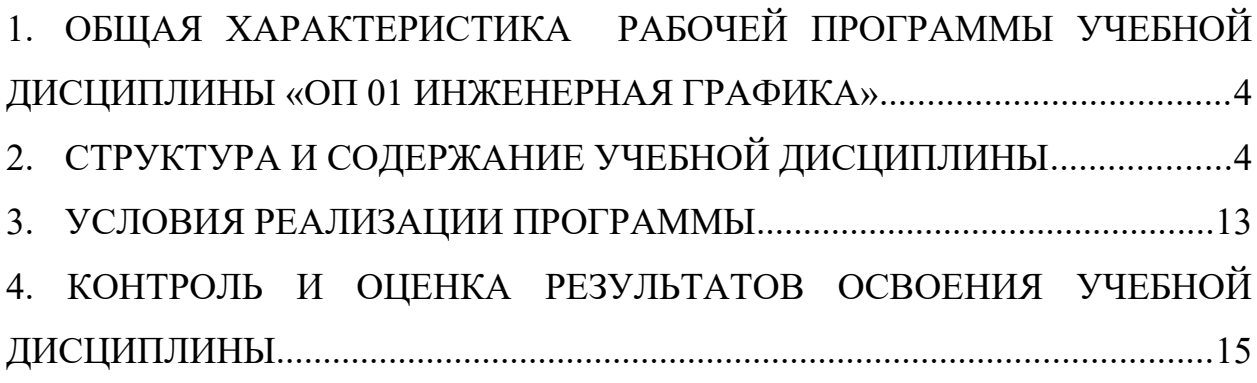

## <span id="page-2-0"></span>*1. ОБЩАЯ ХАРАКТЕРИСТИКА РАБОЧЕЙ ПРОГРАММЫ УЧЕБНОЙ ДИСЦИПЛИНЫ «ОП 01 ИНЖЕНЕРНАЯ ГРАФИКА»*

1.1. Учебная дисциплина «Инженерная графика» является обязательной частью общепрофессионального цикла основной образовательной программы в соответствии с ФГОС СПО по специальности 23.02.01 Организация перевозок и управление на автомобильном транспорте (по видам).

Особое значение дисциплина имеет при формировании и развитии ОК01, ОК02, ОК03, ОК04, ОК05, ОК06 ОК07, ОК08, ОК09.

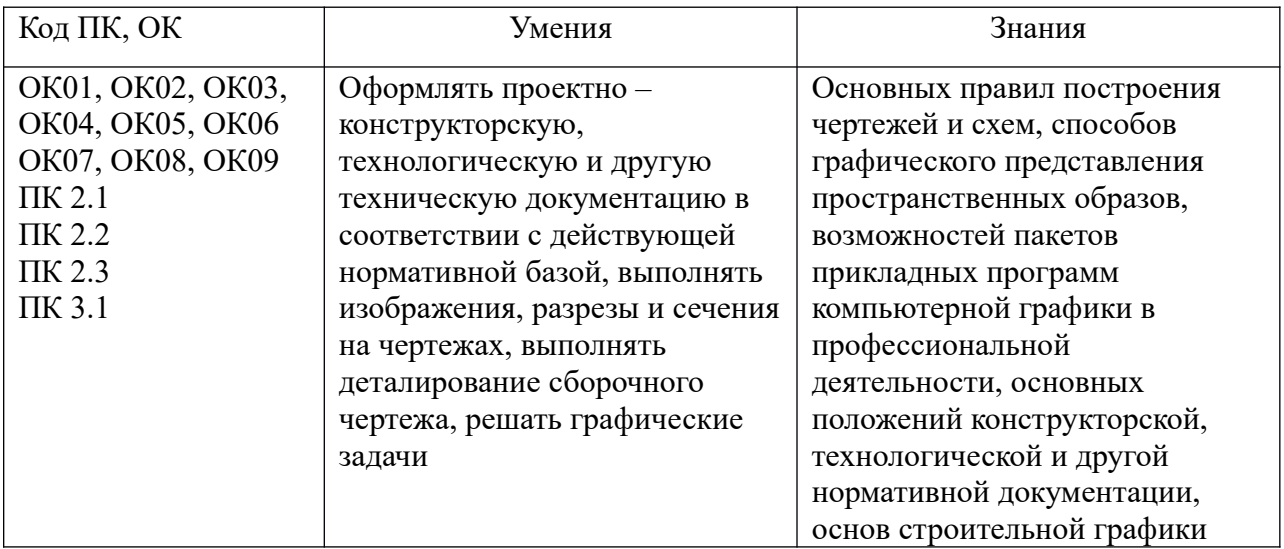

1.2. Цель и планируемые результаты освоения дисциплины:

# <span id="page-2-1"></span>*2. СТРУКТУРА И СОДЕРЖАНИЕ УЧЕБНОЙ ДИСЦИПЛИНЫ*

#### 2.1. Объем учебной дисциплины и виды учебной работы

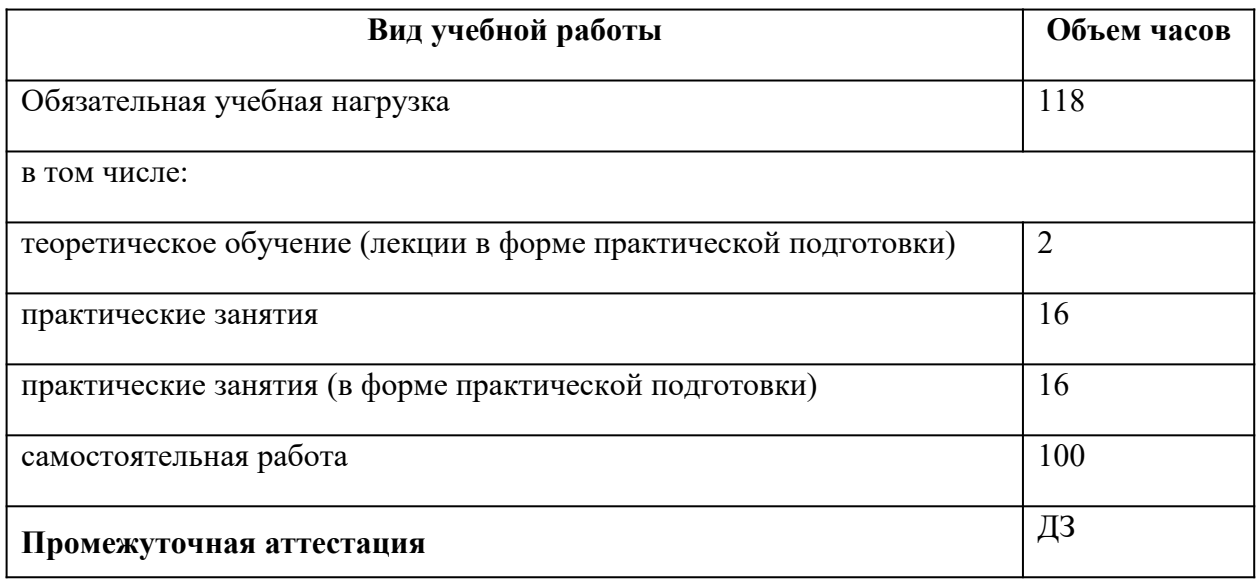

# **2.2. Тематический план и содержание учебной дисциплины**

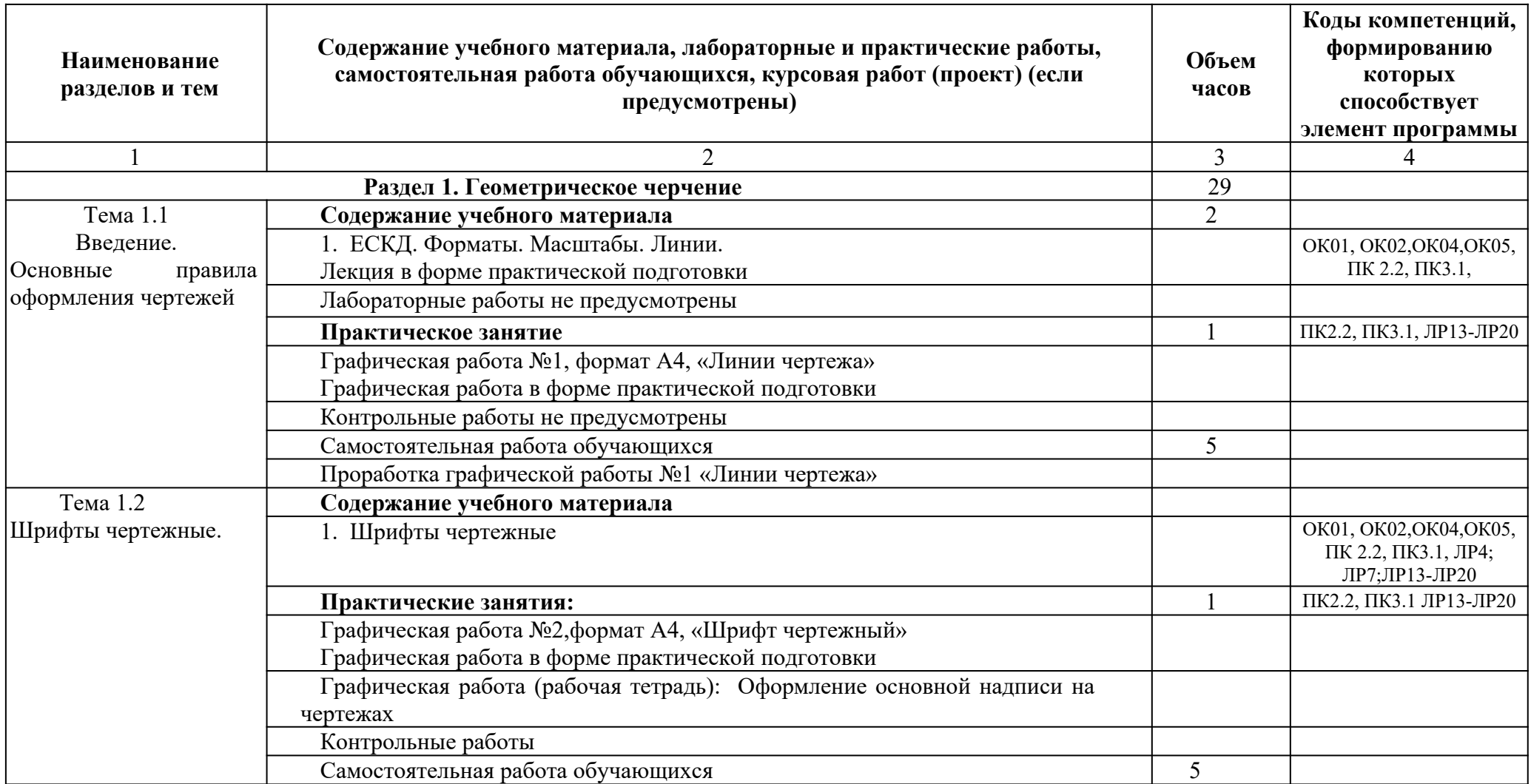

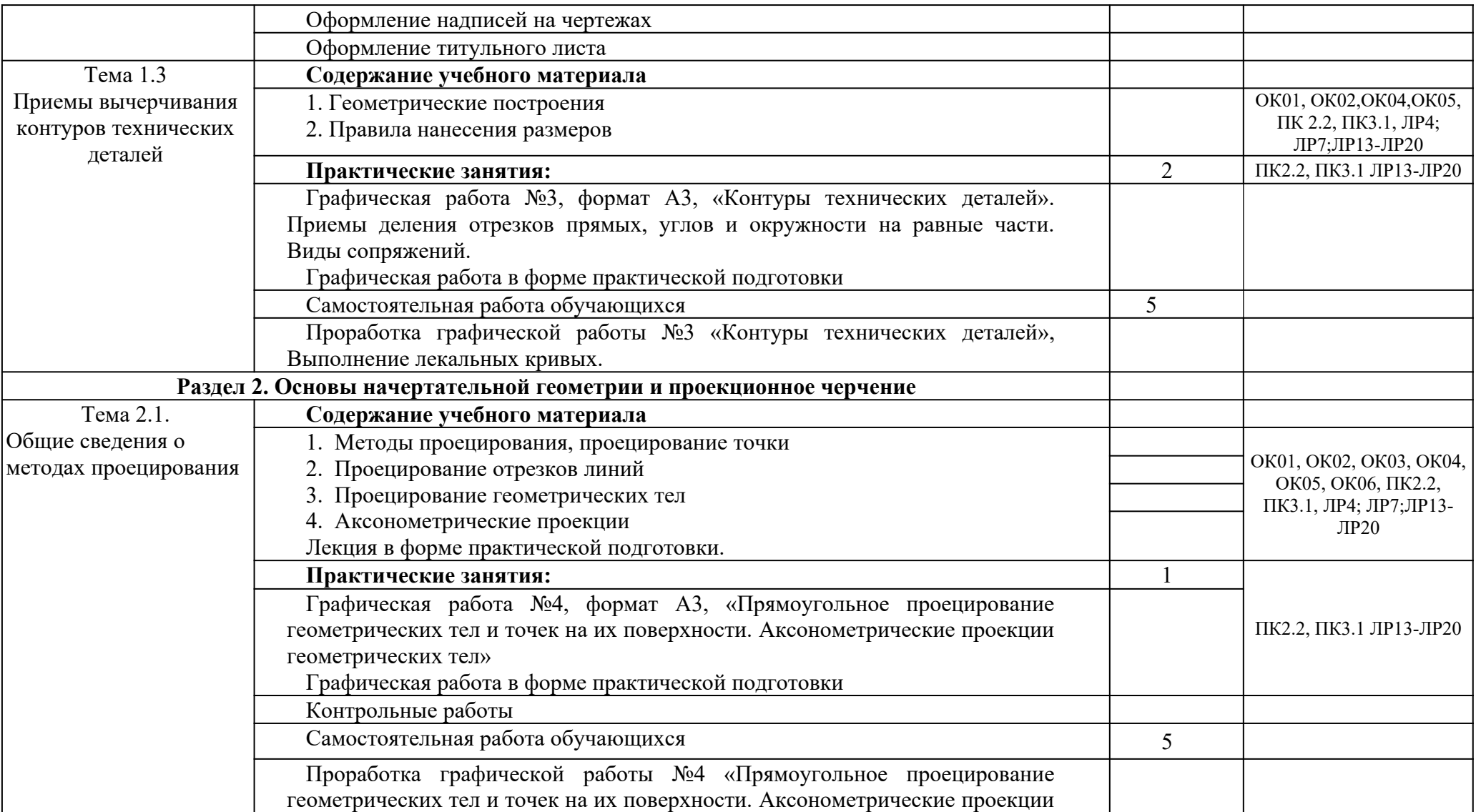

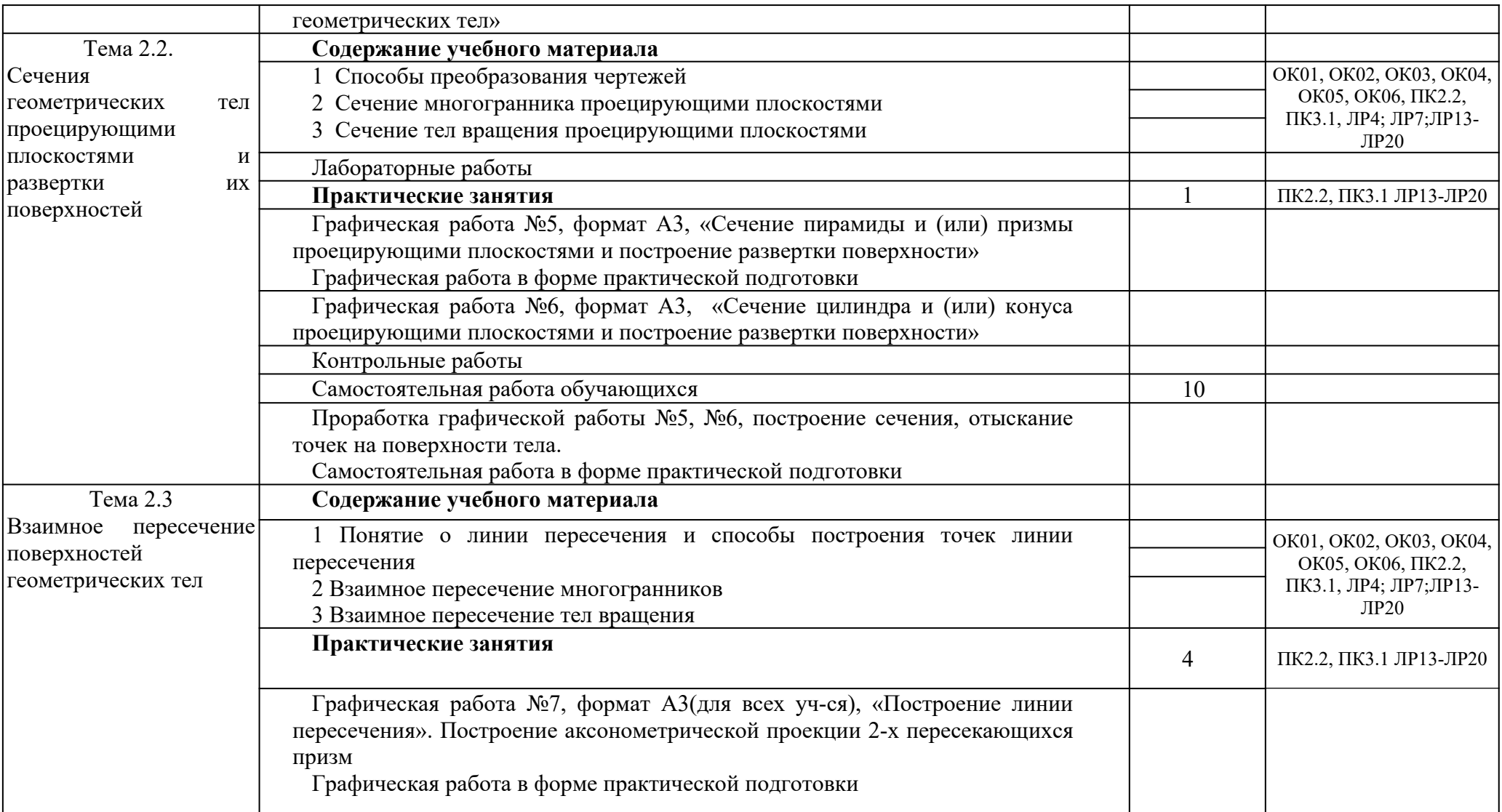

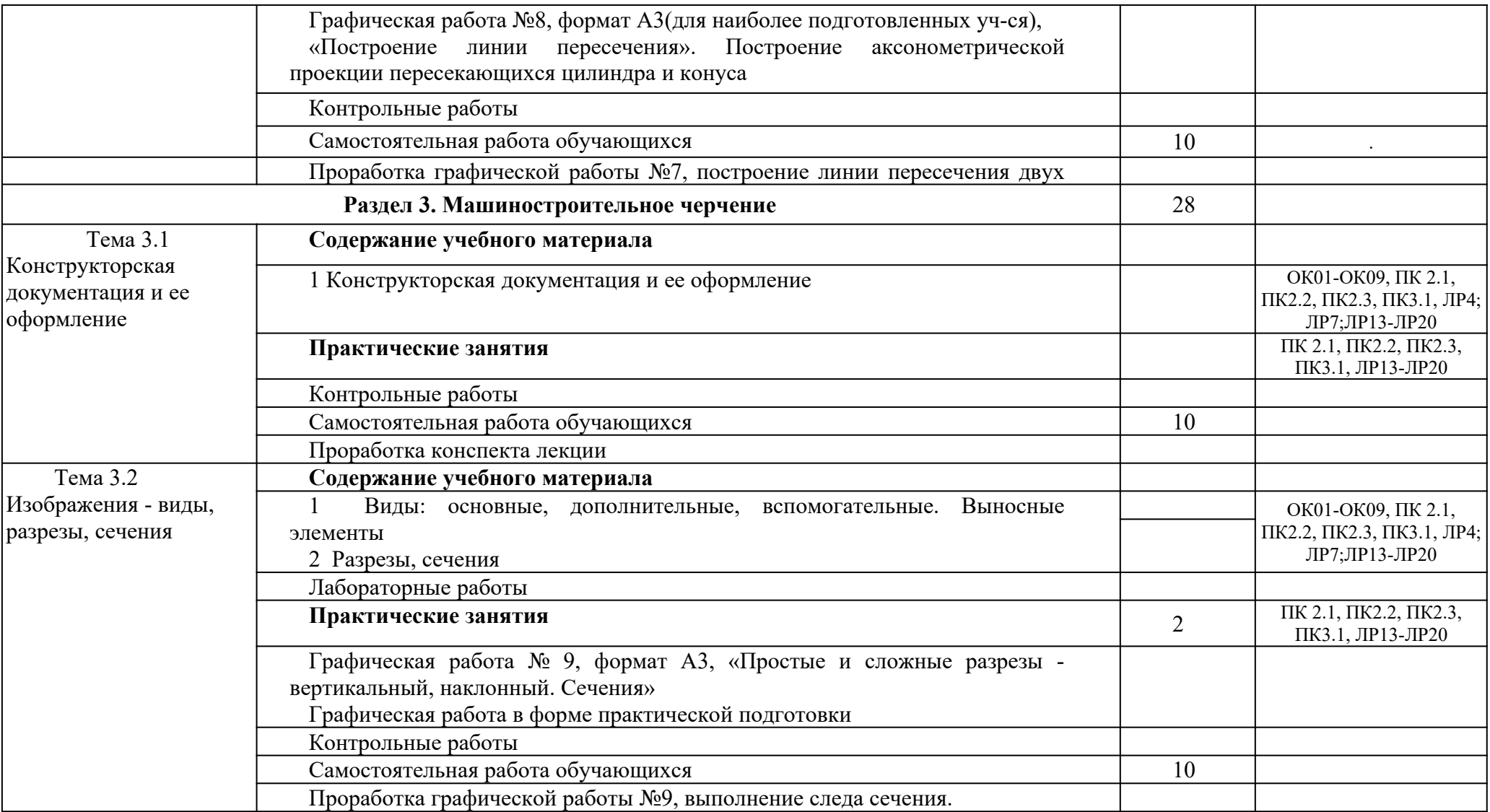

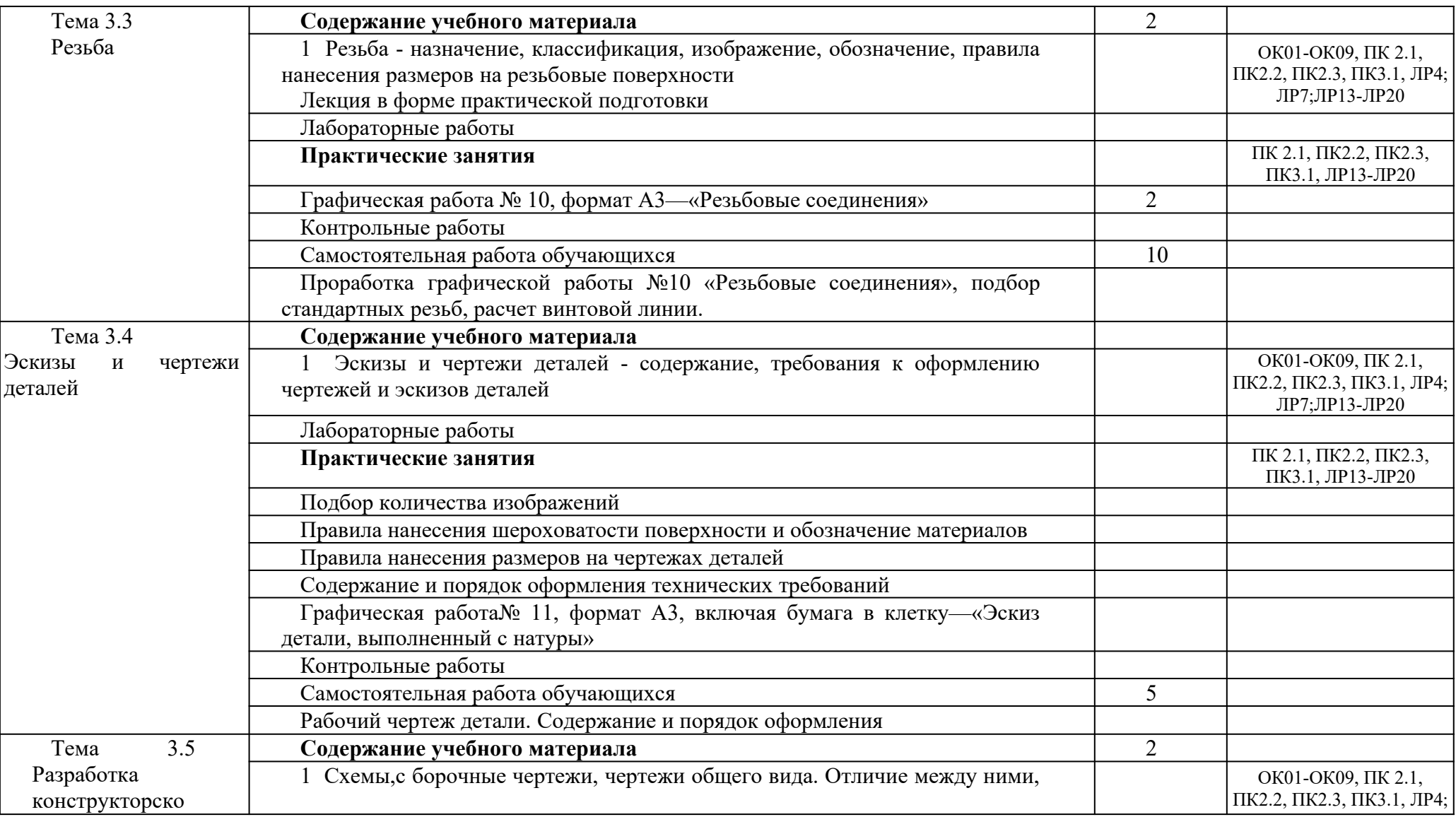

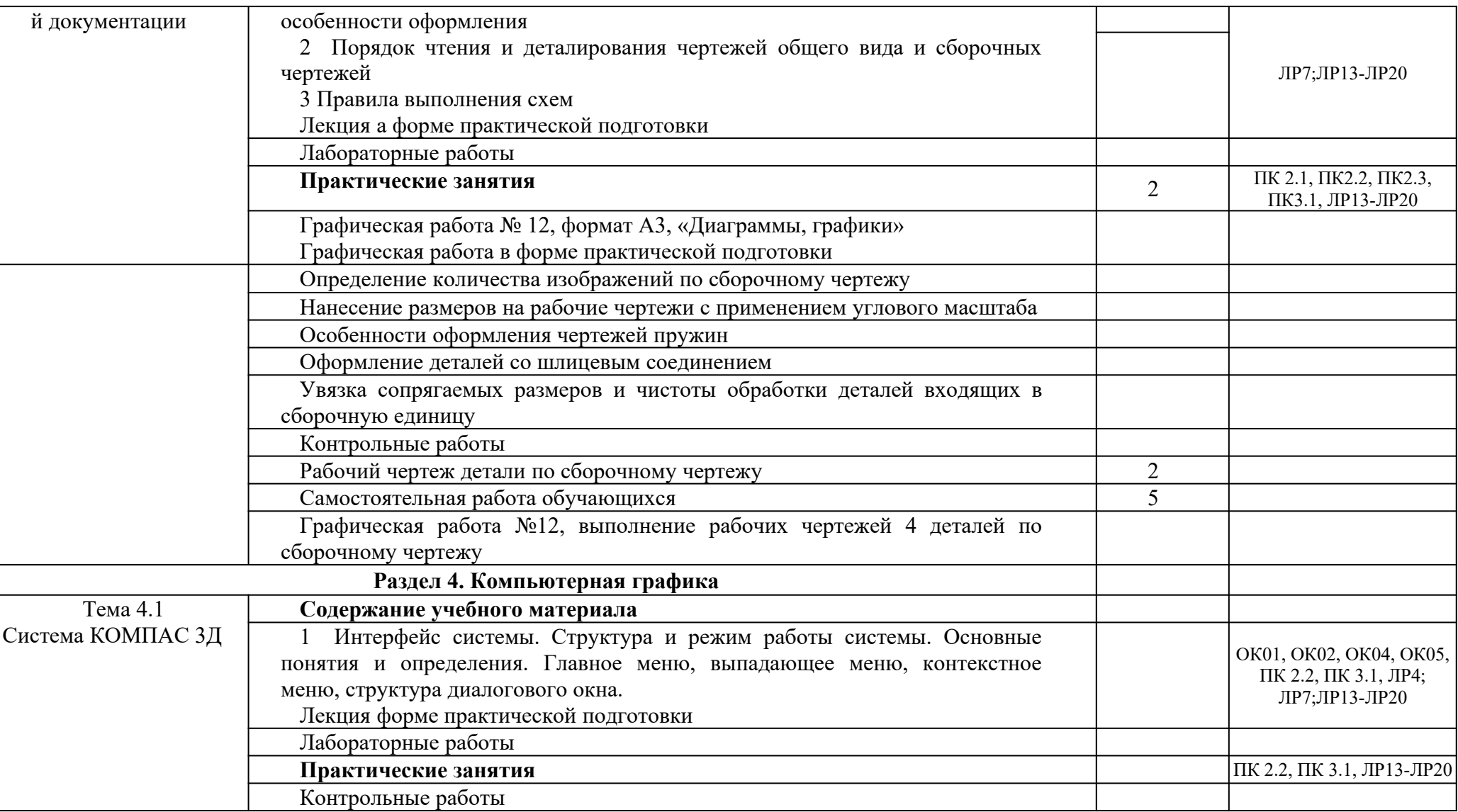

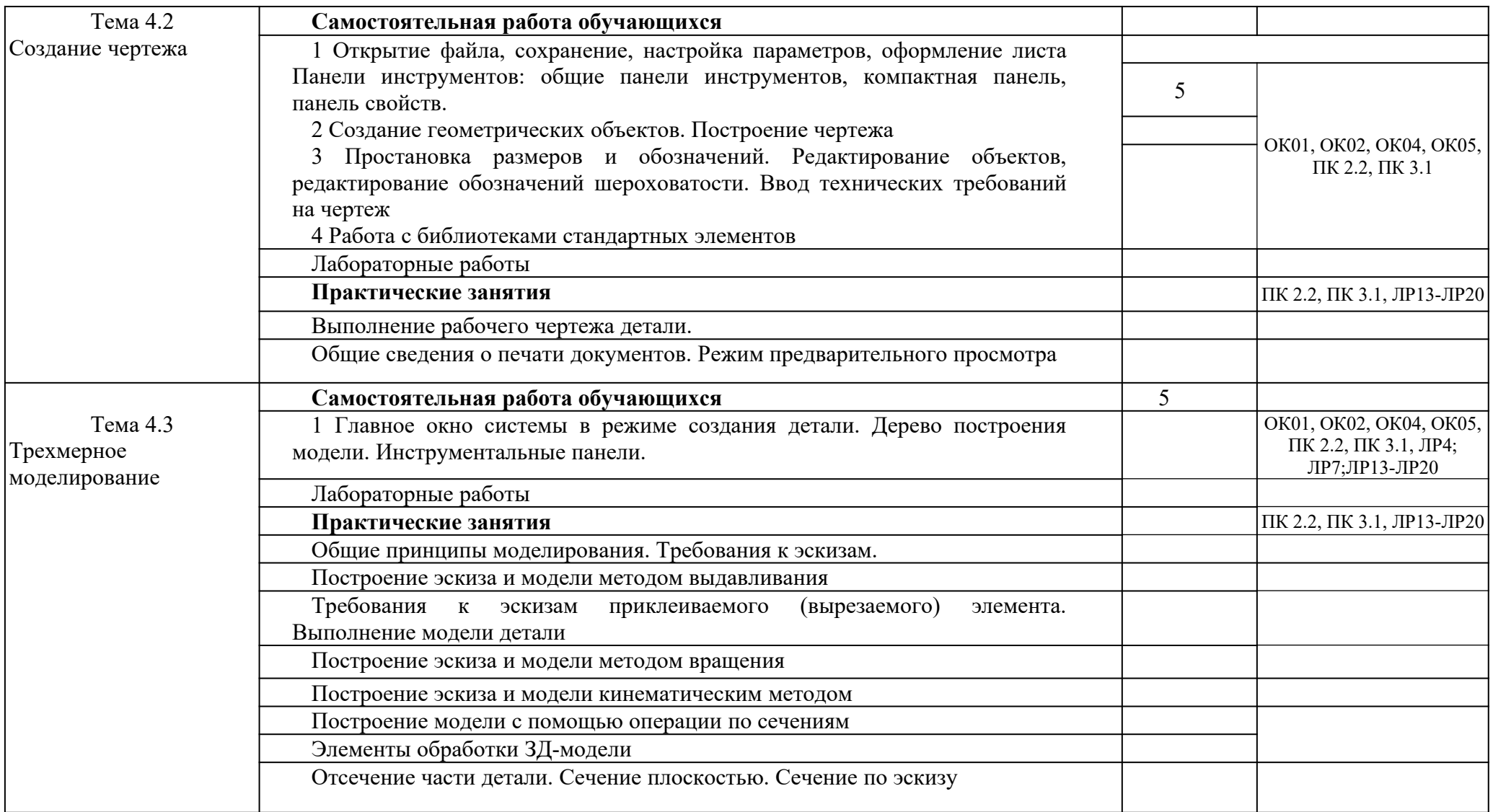

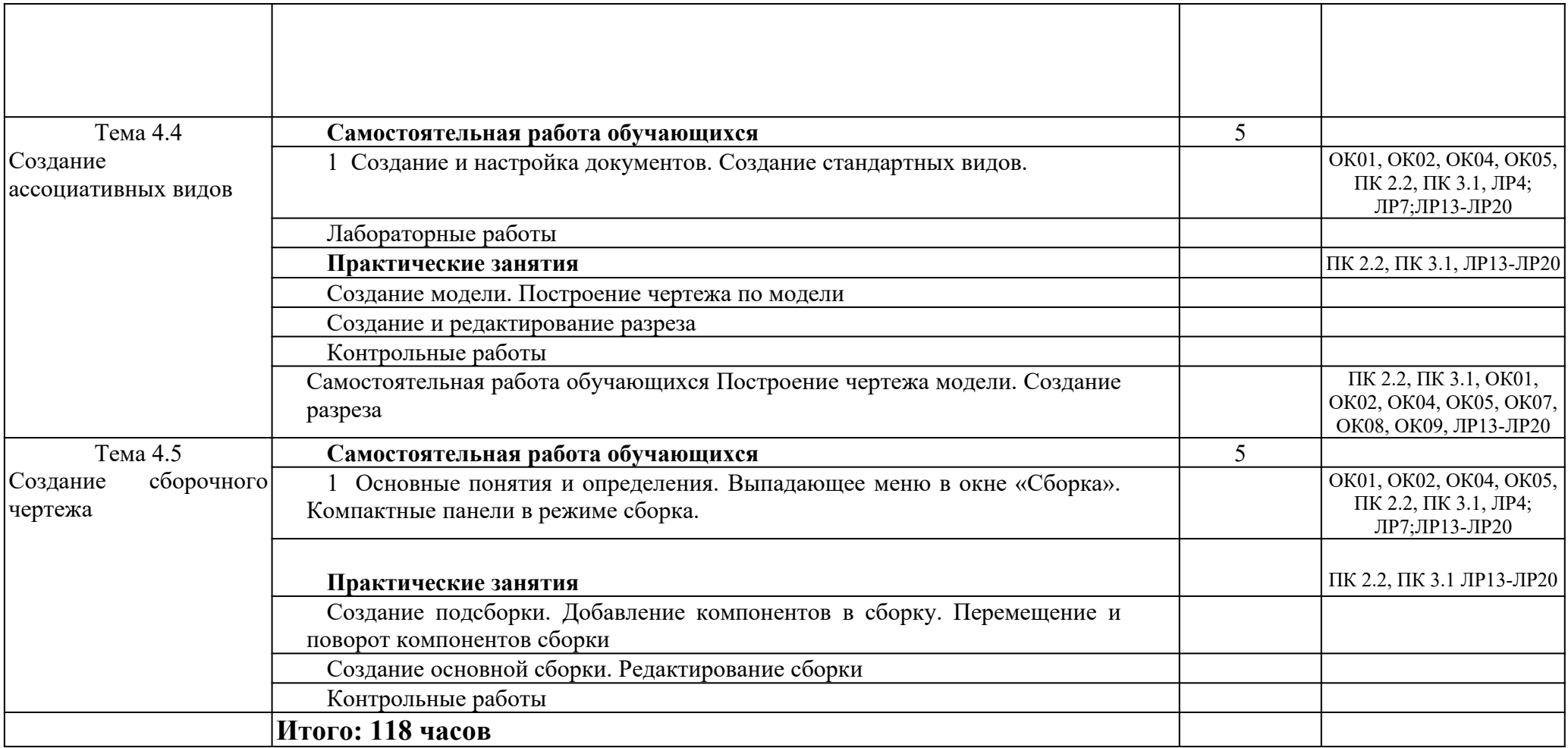

## <span id="page-11-0"></span>*3. УСЛОВИЯ РЕАЛИЗАЦИИ ПРОГРАММЫ*

#### *3.1. Материально-техническое обеспечение*

Реализация программы дисциплины требует наличие учебного кабинета «Инженерная графика».

Оборудование учебного кабинета и рабочих мест кабинетов

1) Доска учебная.

2) Рабочие места по количеству обучающихся.

3) Рабочее место для преподавателя.

4) Наглядные пособия (детали, сборочные узлы плакаты, модели и др.).

5) Комплекты учебно-методической и нормативной документации.

Технические средства обучения:

- компьютер;

- принтер;

-графопостроитель (плоттер);

-проектор с экраном

- программное обеспечение «Компас», «AutoCAD»

#### *3.2. Информационное обеспечение обучения*

Перечень используемых учебных изданий, Интернет-ресурсов, дополнительной литературы

#### **Основные источники:**

1. Чекмарев А.А. Инженерная графика, машиностроительное черчение: учебник/ А.А. Чекмарев. - М.: ИНФРА - М, 2014. – 396 с.

2. Инженерная графика учебник 320 с. 2017 г. Электронная версия в ЭБ «Лань».

3. Григорьева О. П., Селяков И. Ю. «Выполнение эскизов деталей сборочной единицы. Выполнение сборочного чертежа: учебное пособие по дисциплине: "Инженерная графика"» 2020 г. Электронная версия в ЭБ «Лань» .

4. Андрюшина Т. В., Болбат О. Б. «Создание трехмерной модели и чертежа зубчатого колеса: Мультимедийное учебное пособие для сопровождения практических занятий по инженерной графике» 2019 г. Электронная версия в ЭБ «Лань».

### **Электронные издания:**

- 1. Информационно-коммуникационные технологии в образовании //Система федеральных образовательных порталов [Электронный ресурс].- Режим доступа:http: // wwwict.edu.ru
- 2. Начертательная геометрия и инженерная графика [Электронный ресурс]. Режим доступа: wwwING–GRAFIKA.RU
- 3. Начертательная геометрия и инженерная графика [Электронный ресурс]. Режим доступа: www.ngeom.ru
- 4. Электронный учебник по инженерной графике //Кафедра инженерной и компьютерной графики Санкт – Петербургского государственного университета ИТМО[Электронный ресурс]. – Режим доступа [: www. engineering](http://www.engineering/) – graphics.spb.ru
- *5.* Инженерная графика Электронный учебно- методический комплекс Учебная программа; электронный учебник; контрольно-оценочные средства 2017 Интерактивные мультимедийные учебные материалы

## **Дополнительные источники (печатные издания)**

- 1. Боголюбов С.К. Сборник заданий по деталированию. М.: Высшая школа,2010
- 2. Левицкий В.Г. Машиностроительное черчение/ В.Г. Левицкий- М.: Высшая школа,  $2009. - 440$  c.
- 3. Миронов Б. Г., Миронова Р.Б. Черчение. М: Высшая школа, 2010 год.
- 5. Чекмарев А.А., Осипов В.К. Справочник по машиностроительному черчению/ А.А. Чекмарев, В.К. Осипов. - М.: Высшая школа, 2008. – 496 с.

<span id="page-13-0"></span>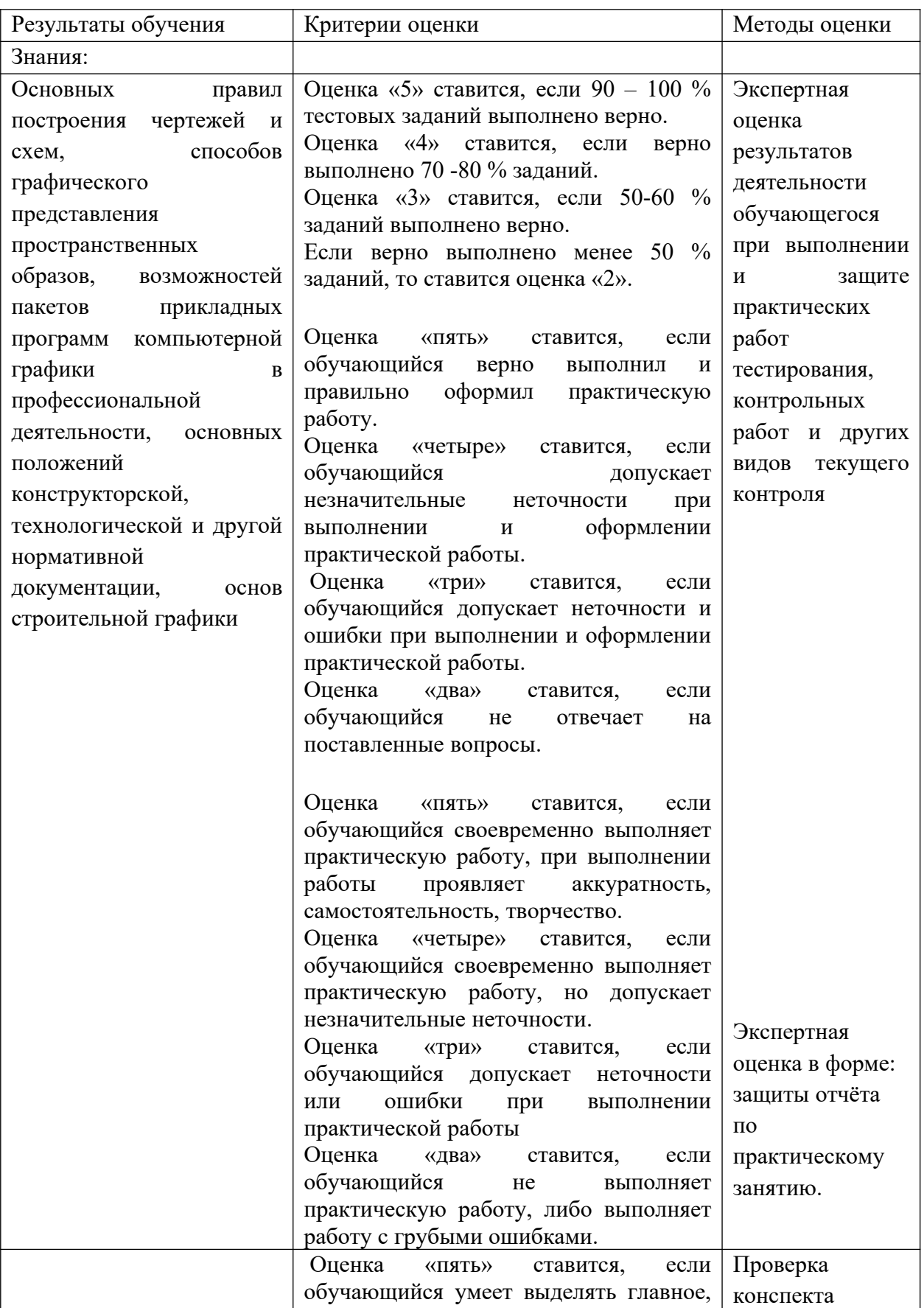

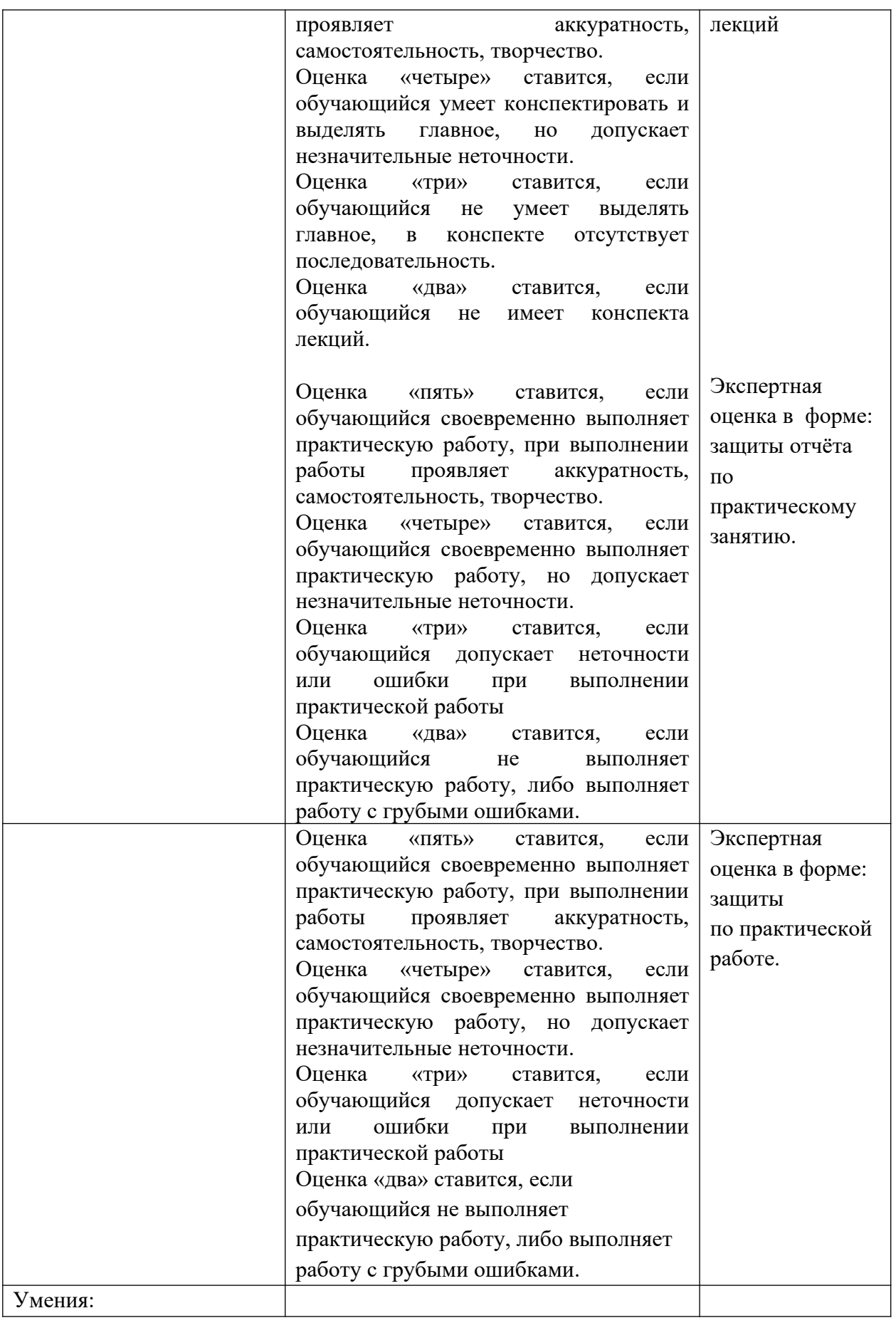

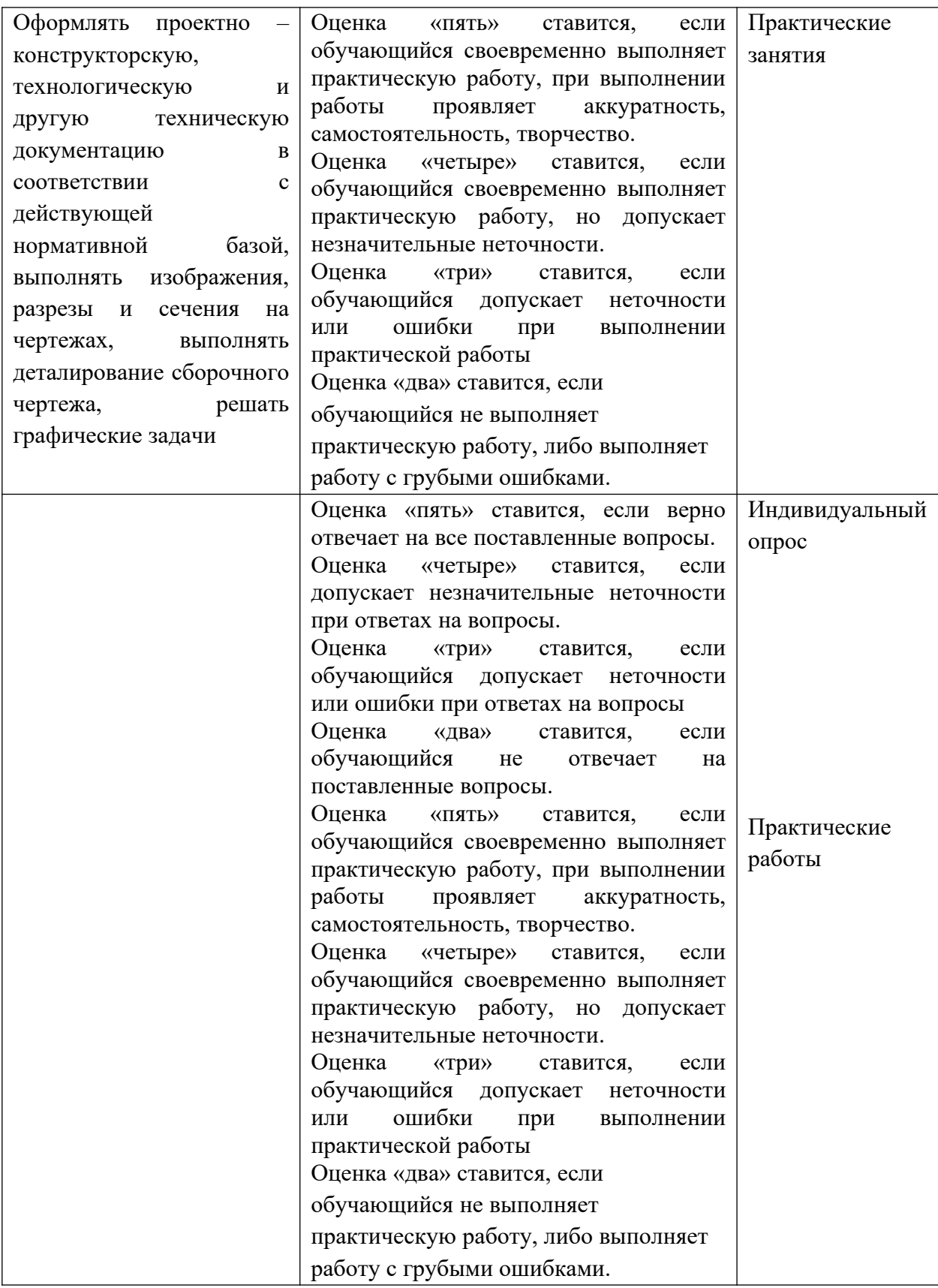